◆保存形式 eps/psd **※レイヤーをすべて結合してください。**

**◆:モード CMYK** ◆解像度 実寸で350dpi以上

# 不織布マチ付きバッグ(小判抜き)

商品サイズ:W280×H430×D100mm ※縫製品のため、実際のサイズは異なる場合がございます。

◆イメージ (原寸)

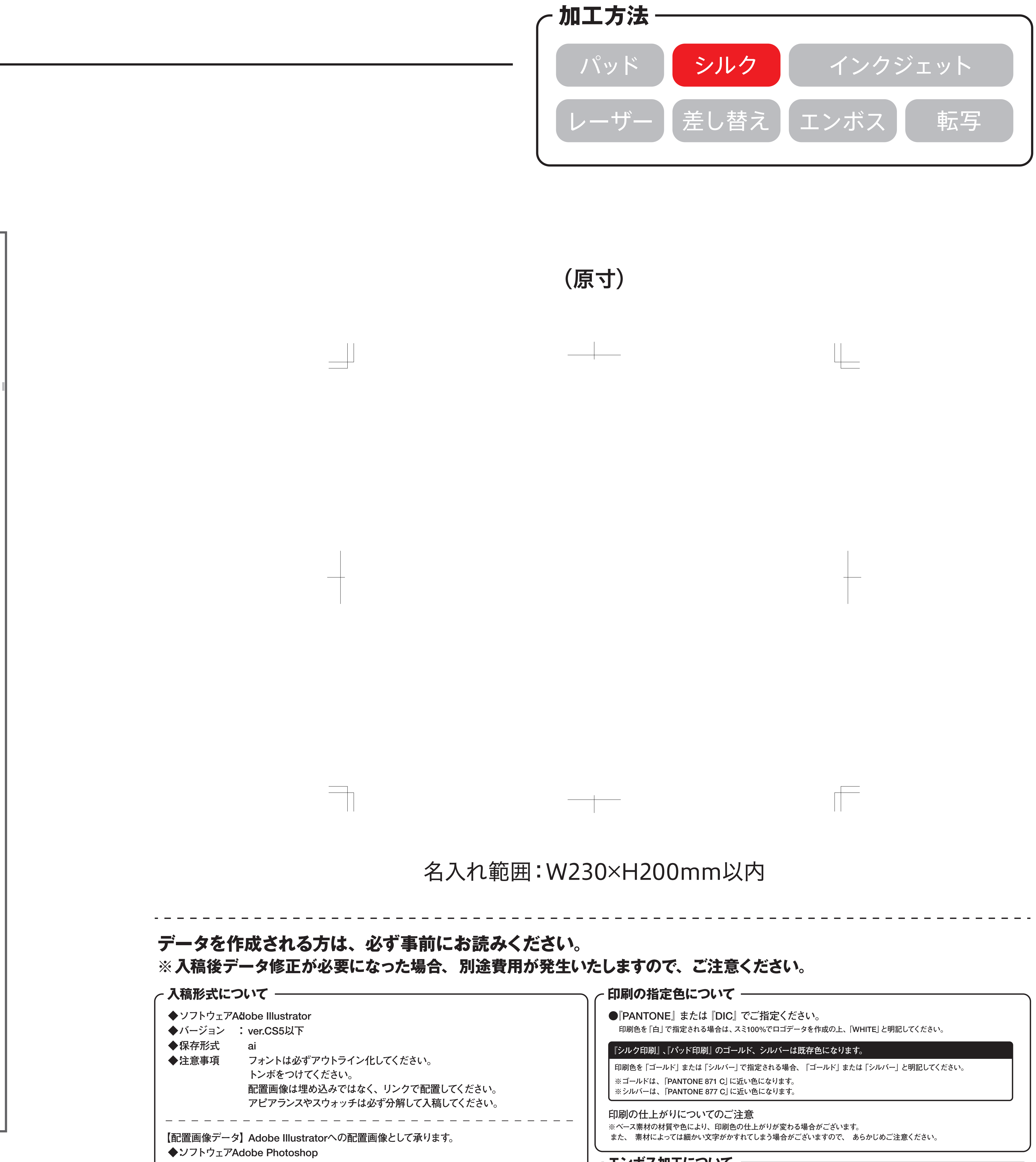

## **エンボス加工について**

**●『エンボス』、『箔押し(ゴールド)』、『箔押し(シルバー)』のいずれかよりお選びください。 ※『箔押し(ゴールド、シルバー)』は既存色になります。**

 **ゴールド、 シルバーの色は指定できません。詳しくはお問い合わせください。**

**この名入範囲内でデザインデータを作成してください。**

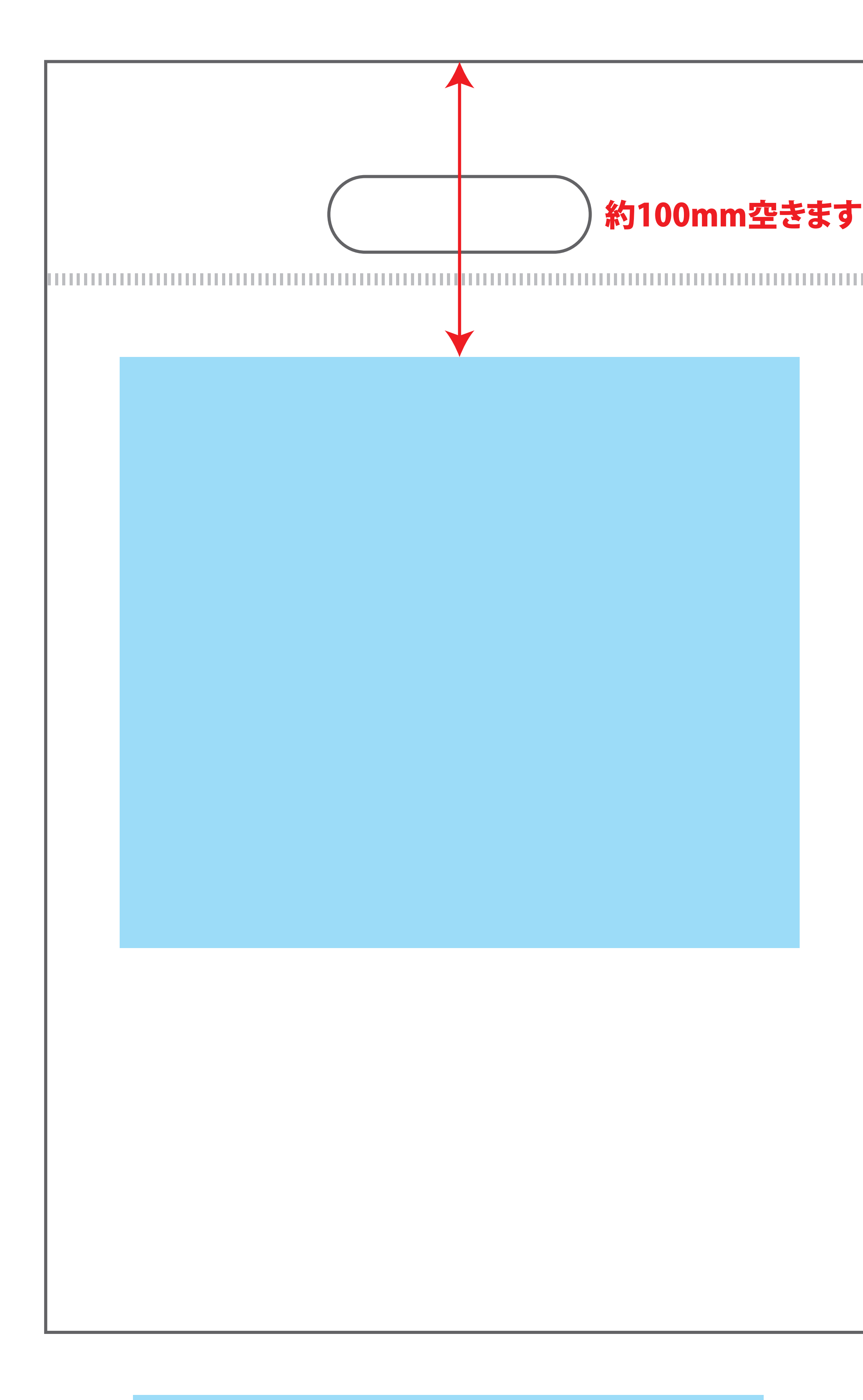